## XML-Bericht nur bei versendeten Projekten zugänglich

## 16.05.2024 03:58:46

## **FAQ-Artikel-Ausdruck**

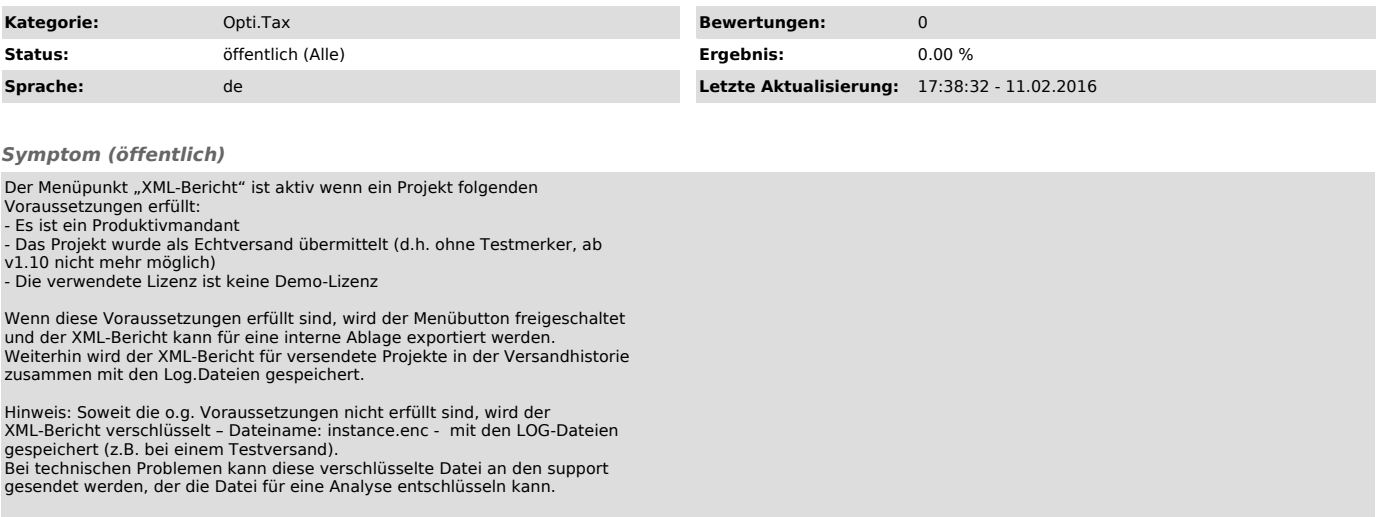

*Problem (öffentlich)*

*Lösung (öffentlich)*